GeoFramework: Example of using frameworks in geophysics

> Mike Gurnis **Caltech**

Tectonic Modeling Workshop June, 2005

# A hierarchy of software components

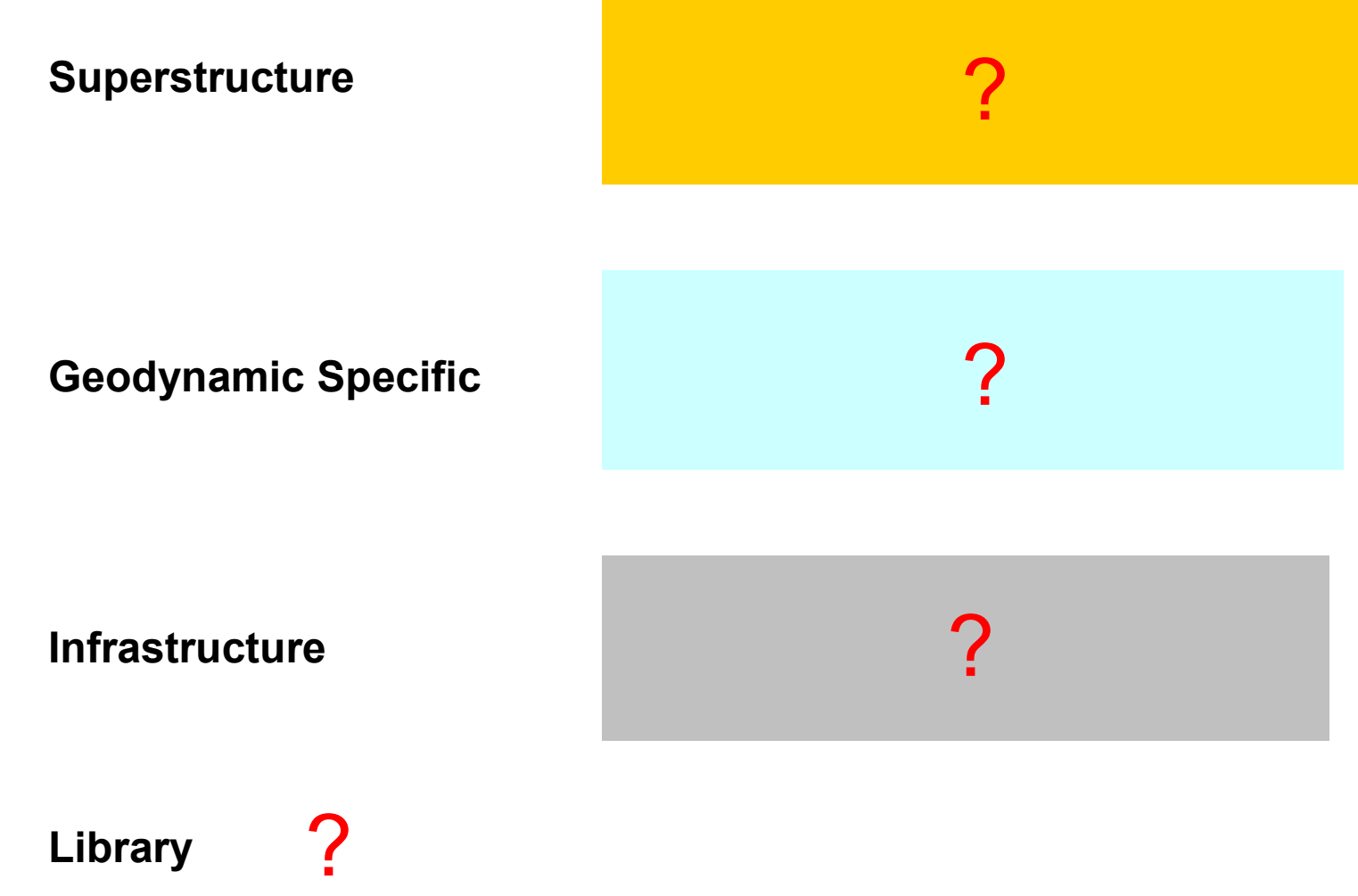

**Library**

#### **Superstructure and Geodynamic Specific Layers**

**Superstructure**

•Simulation controller •Monitor Simulation •Couple Fluid to Solid

**Geodynamic Specific**

•Component A •Component B

 $\bullet$ ....

# Pyre Framework (Science Neutral)

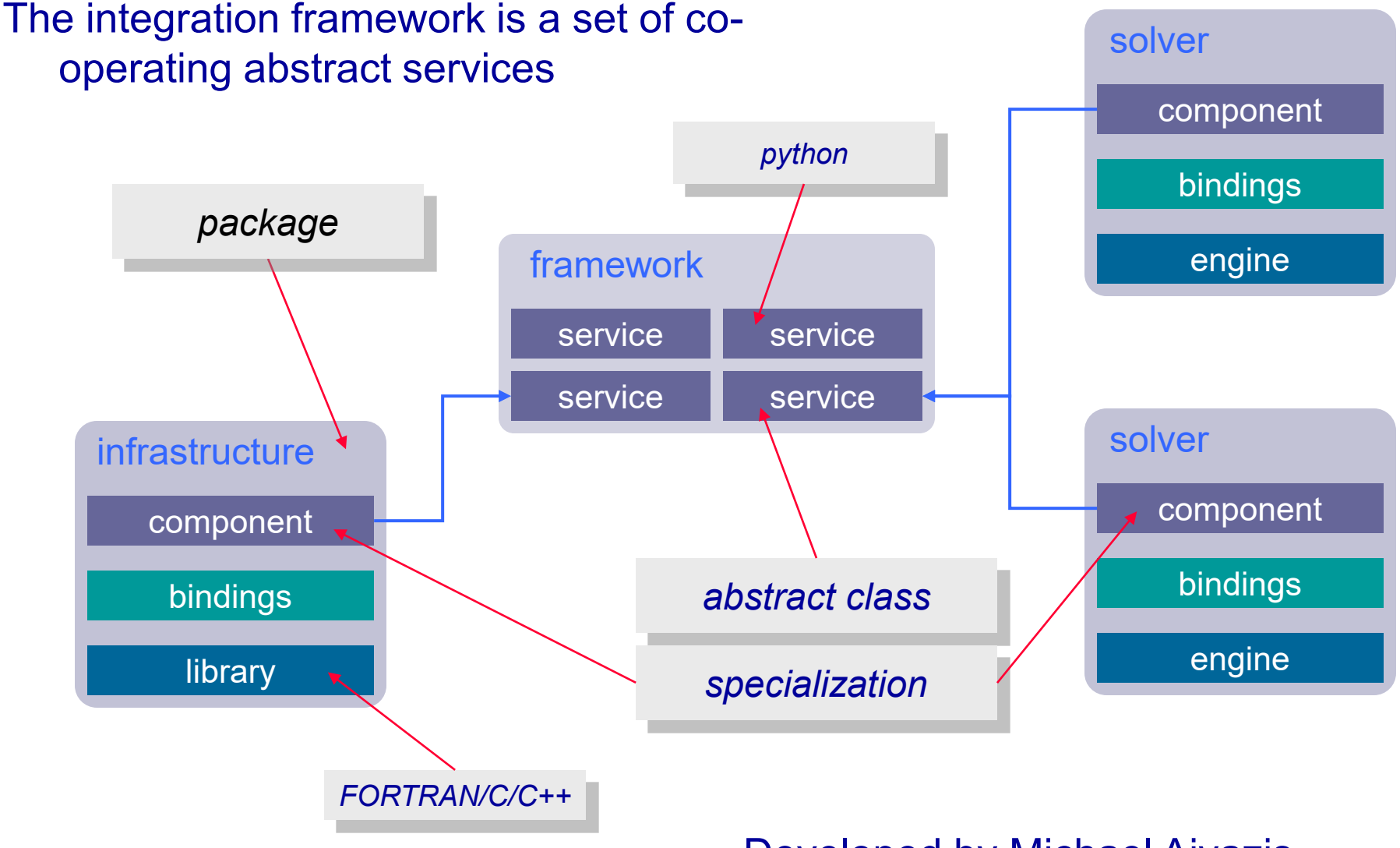

Developed by Michael Aivazis

# **GeoFramework TECTON Solver**

# **TECTON package**

#### component

high-level python code that drives the solution and interfaces with other pyre components

#### bindings

 $C/C++$  code to bind python functions to f77 code and to provide facilities not available in f77 (memory allocation, throwing exceptions, etc.)

#### library

original, modified, and new TECTON subroutines implemented as a dynamic shared library

# Virtual Test Facility (VTF): Example From Pyre

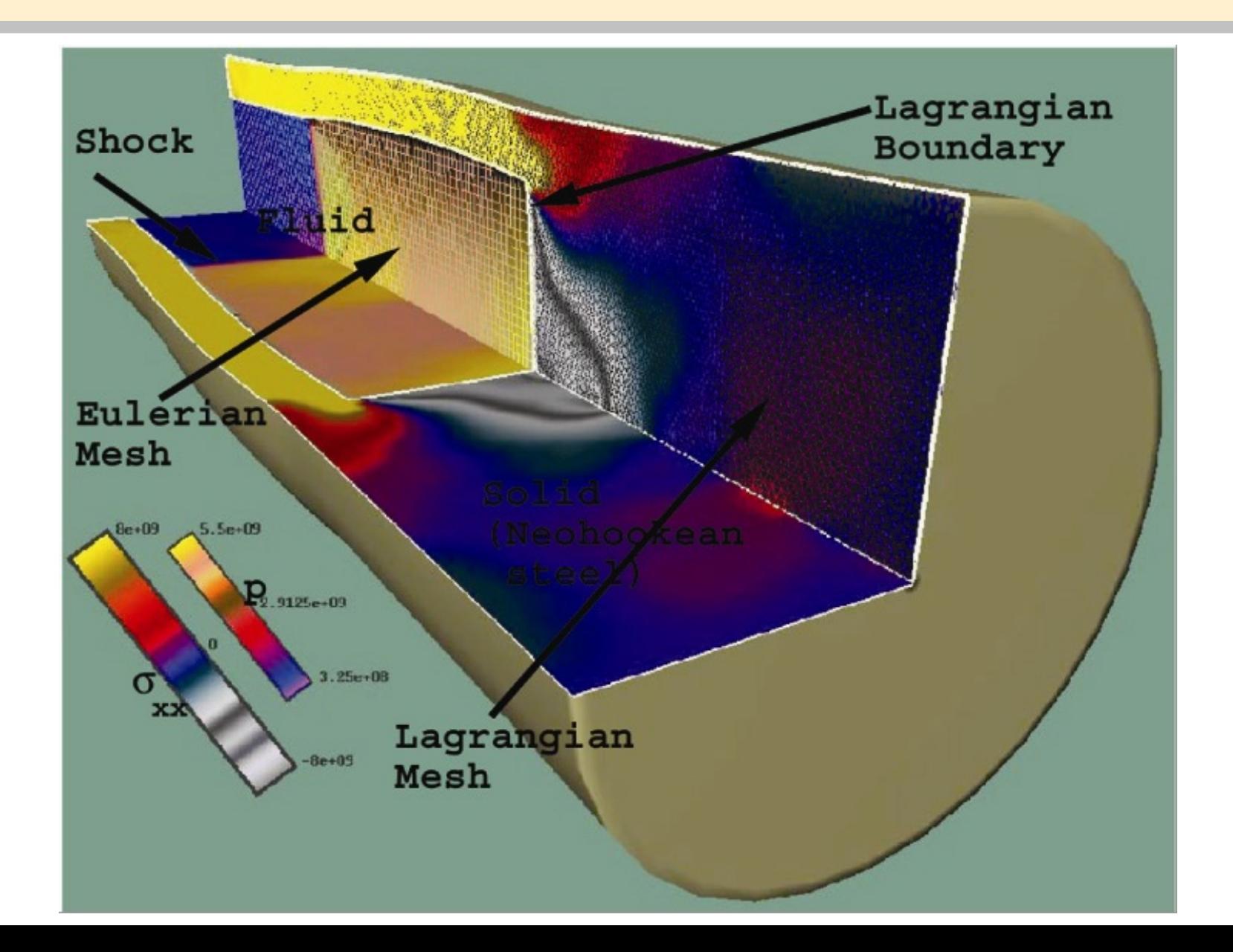

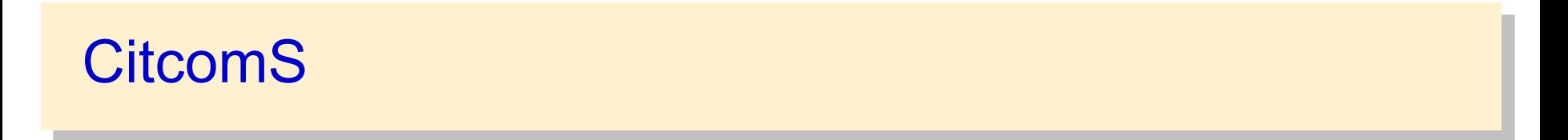

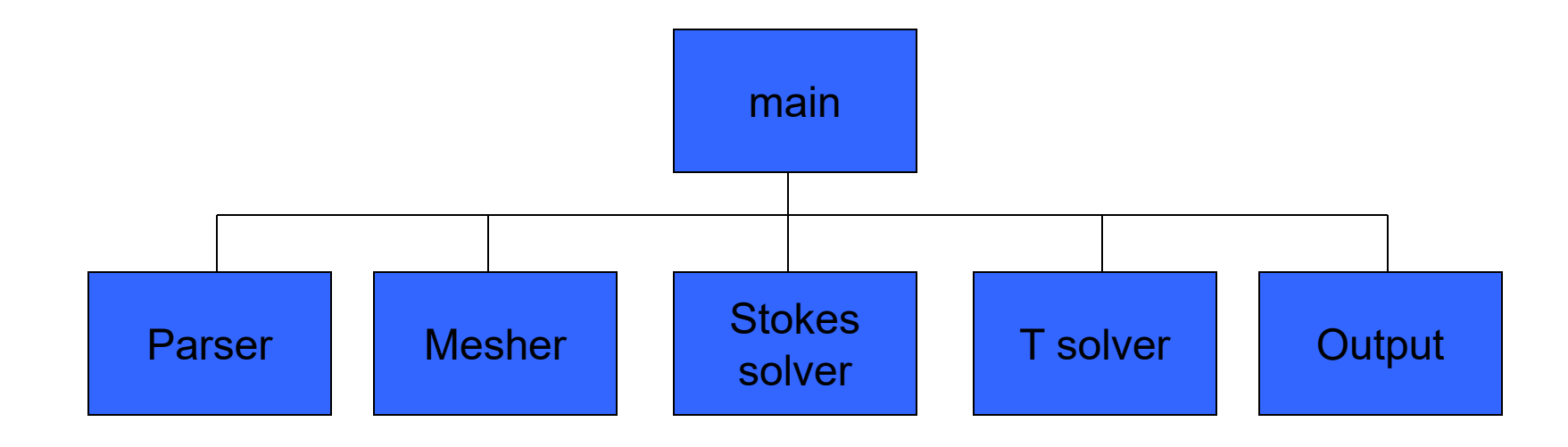

# Pyre version of CitcomS

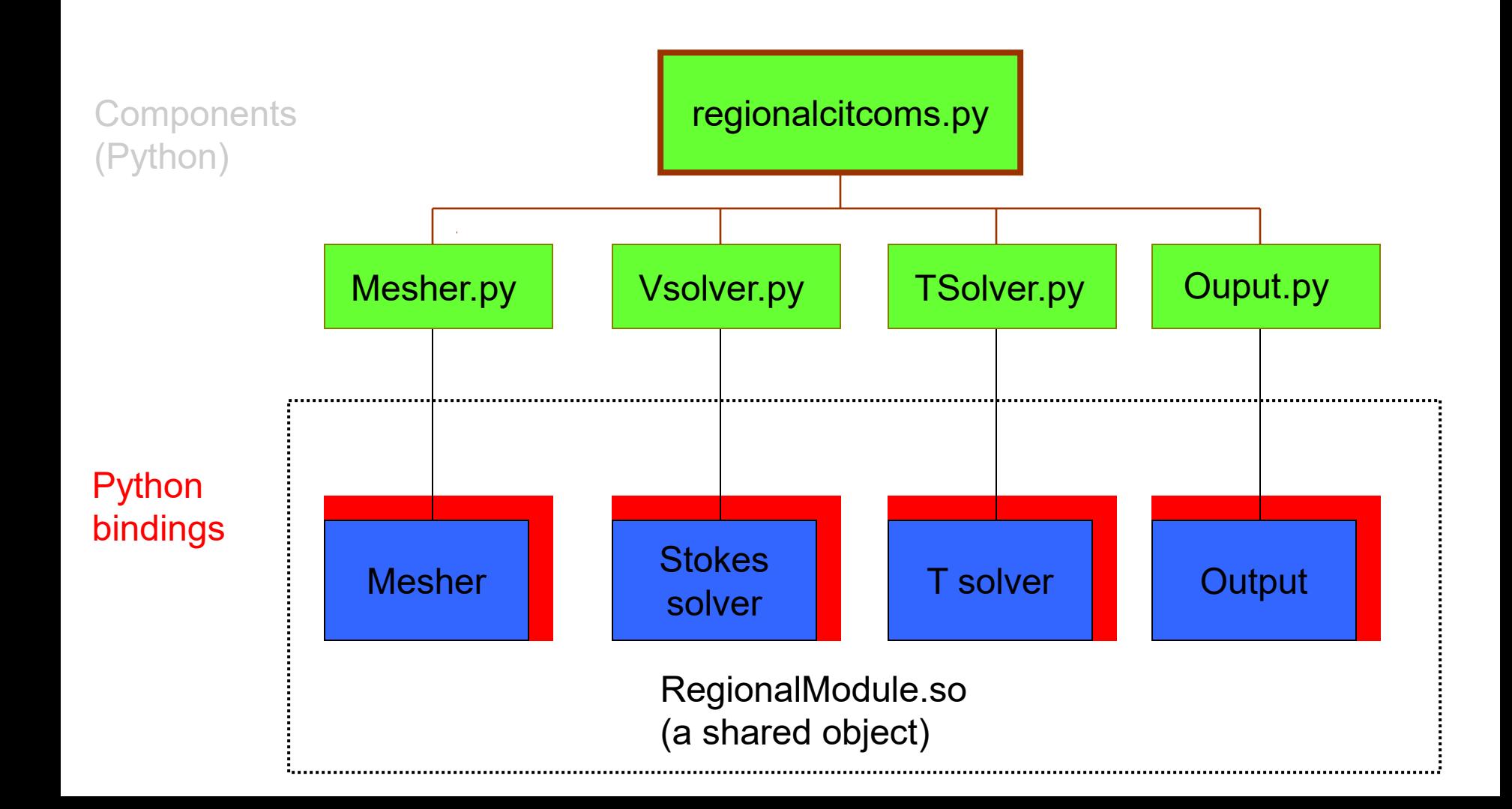

### CitcomS.py as a single component

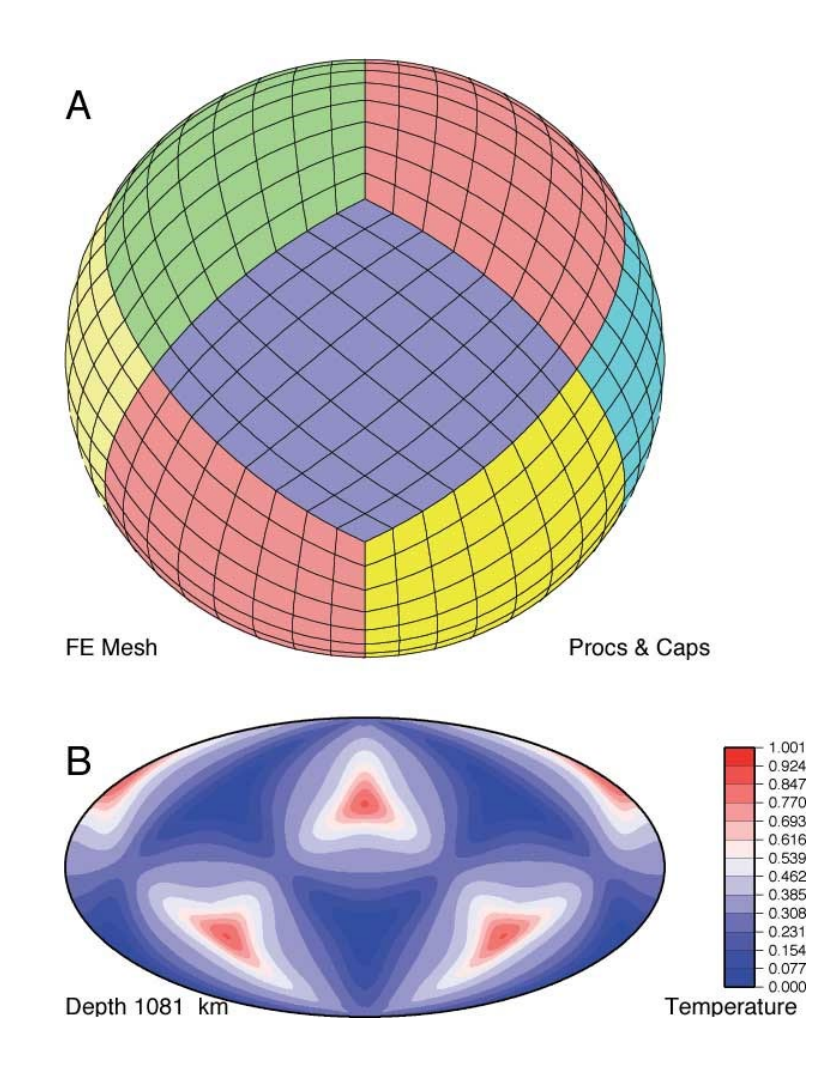

# Coupling With Pyre

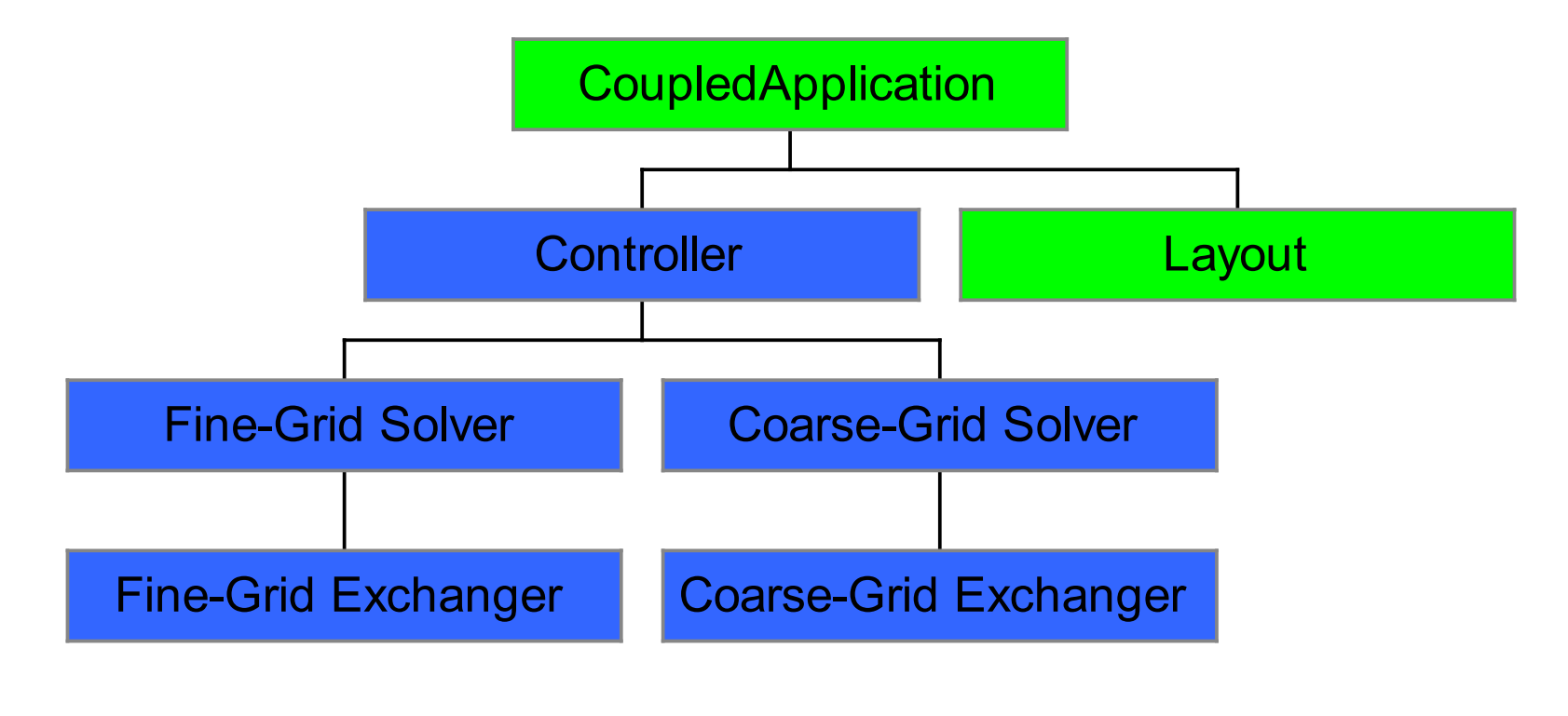

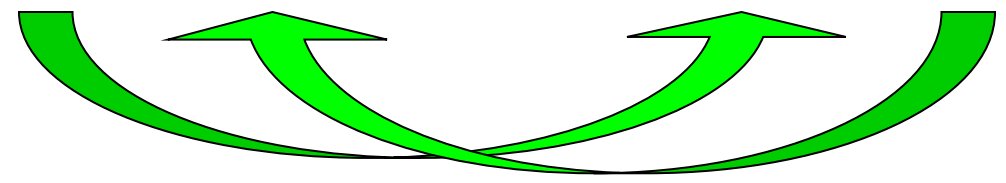

### Regional and Global Mantle Flow Coupled with Pyre

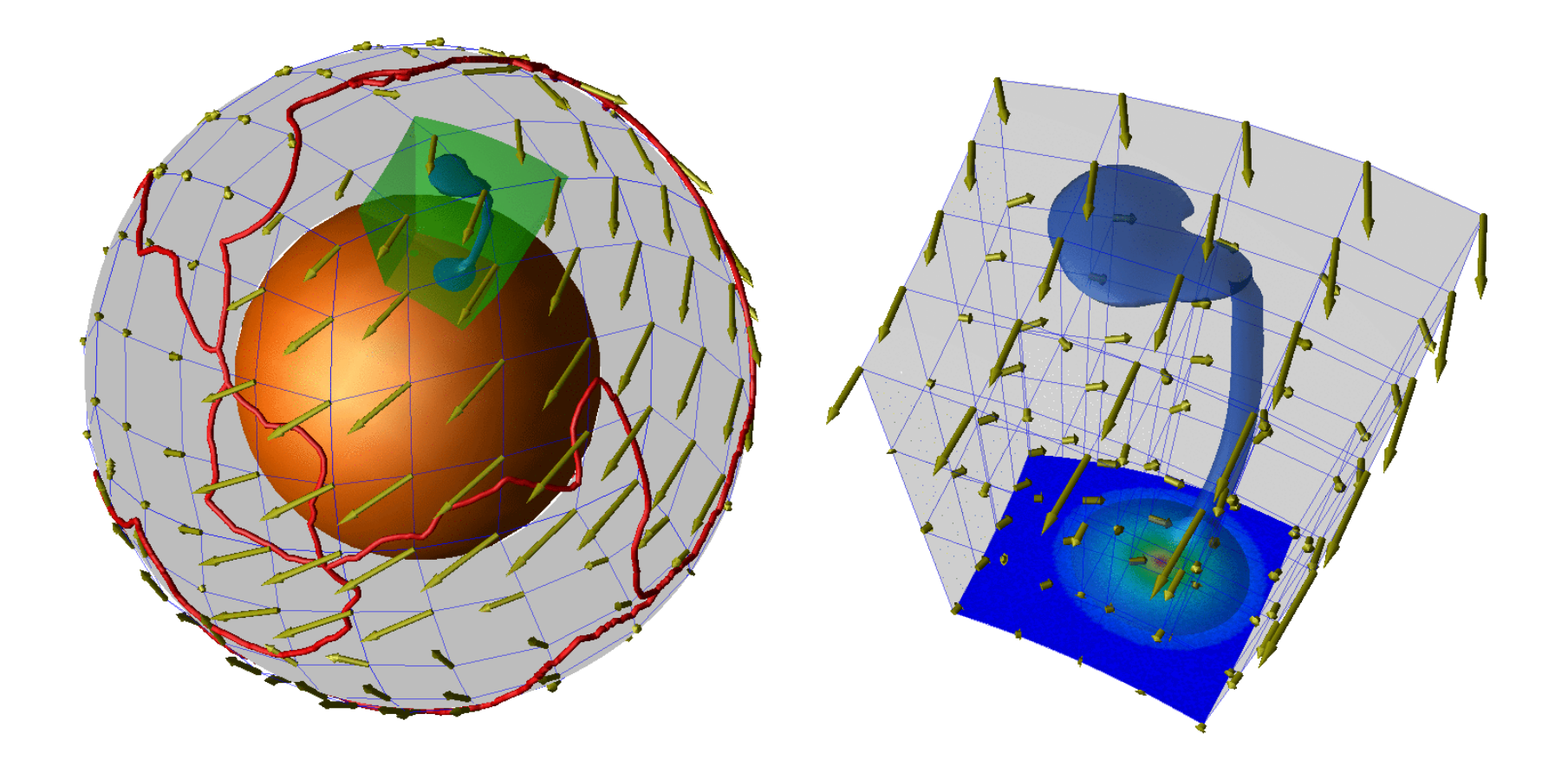

CitcomS.py, Eh Tan

### Regional CitcomS coupled to full CitcomS

QuickTime™ and a GIF decompressor are needed to see this picture.

CitcomS.py, Eh Tan

### Predictions: Hot-spot track & synthetic tomography

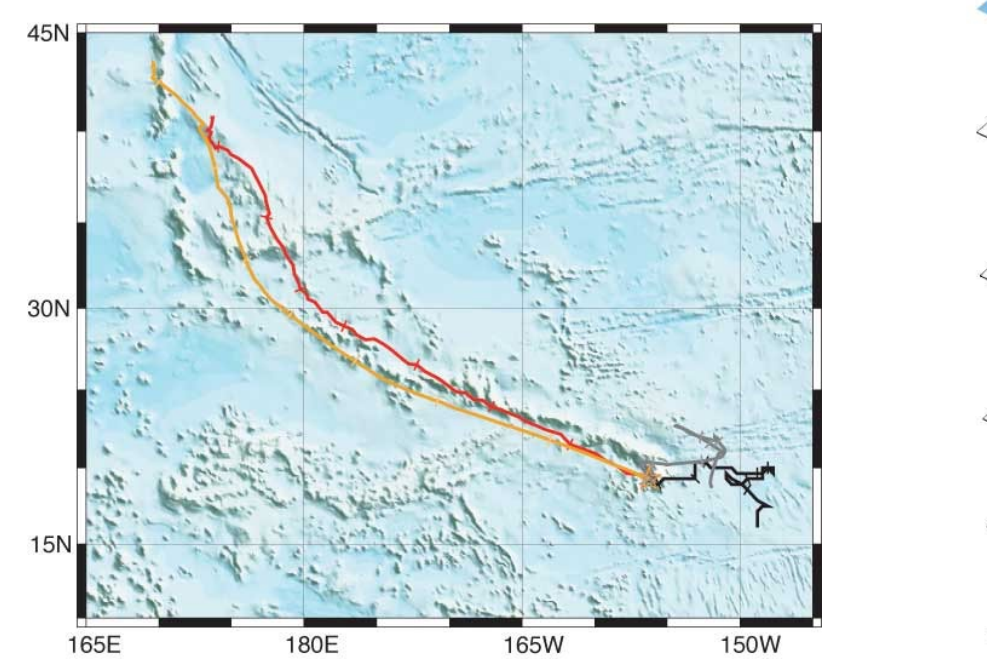

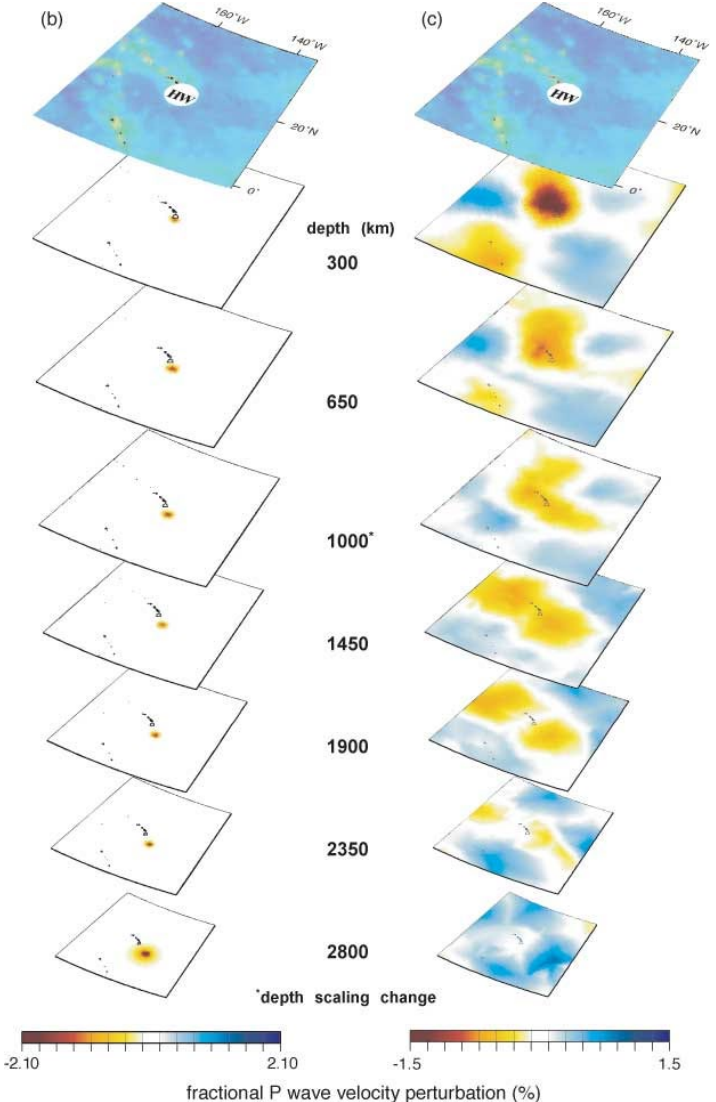

### **Example: Mantle convection coupled to lithosphere**

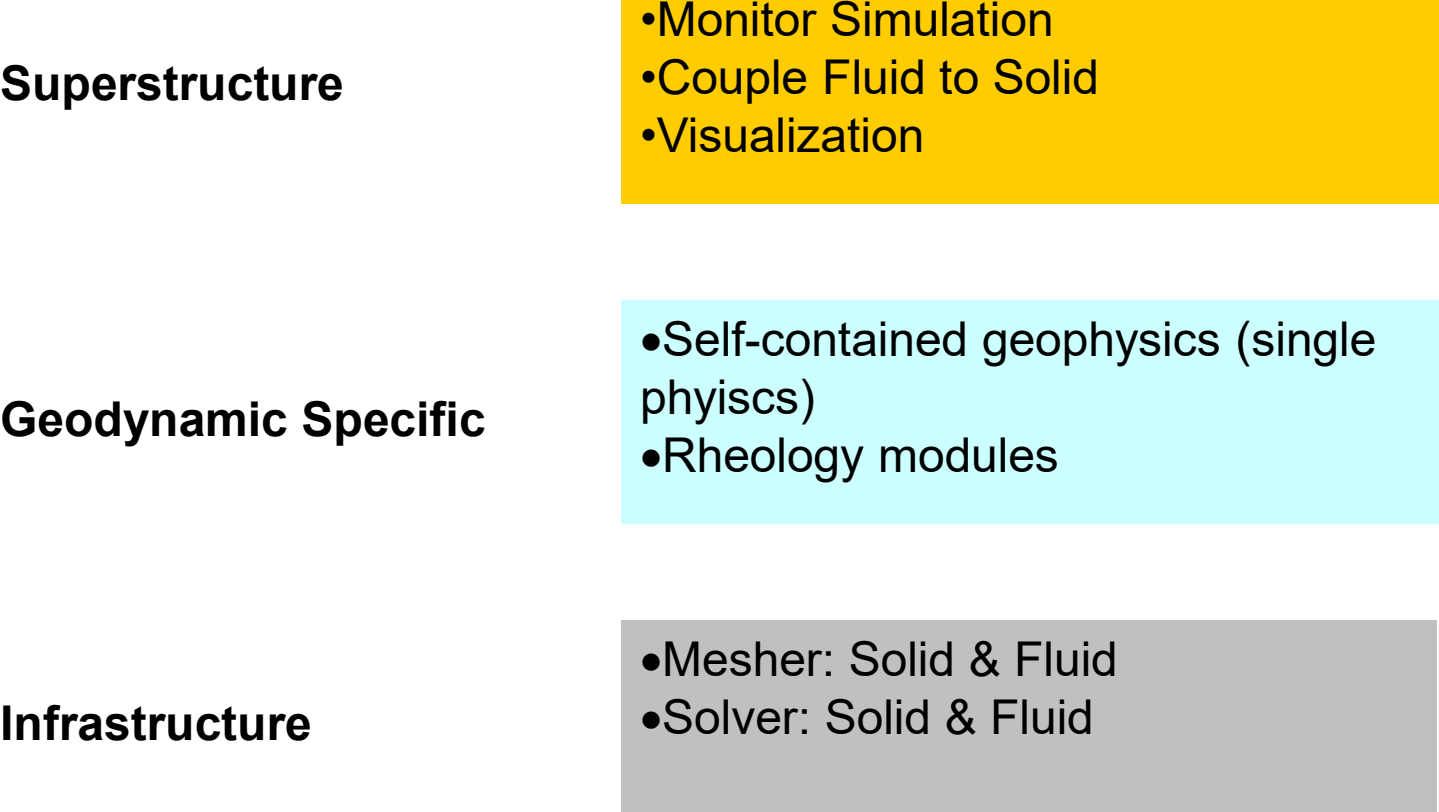

**Library: PETSc, BLAS, MPI**

### **Example of Geodynamic Specific & Infrastructure Layers**

**Geodynamic Specific**

•SNARK -- particle based FEM with implicit solver •SNAC -- Lagragian explicit FEM

**Infrastructure**

•StGermain: A framework with entry points & plugins for: building meshes, advecting particles, calling solvers, I/O…..

**Library: PETSc, MPI**

### **Example of Geodynamic Specific & Infrastructure Layers**

```
•SNARK -- particle based FEM with 
implicit solver
•SNAC -- Lagragian explicit FEM
```
#### **Geodynamic Specific**

SNARK: Monash group (Moresi) SNAC: Caltech/Texas groups (Gurnis, Lavier)

•StGermain: A framework with entry points & plugins for: building meshes, advecting particles, calling solvers, I/O…..

#### **Infrastructure:**

Software Engineers at the Victorian Partnership for Advanced Computing (Steve Quenette Team Leader)

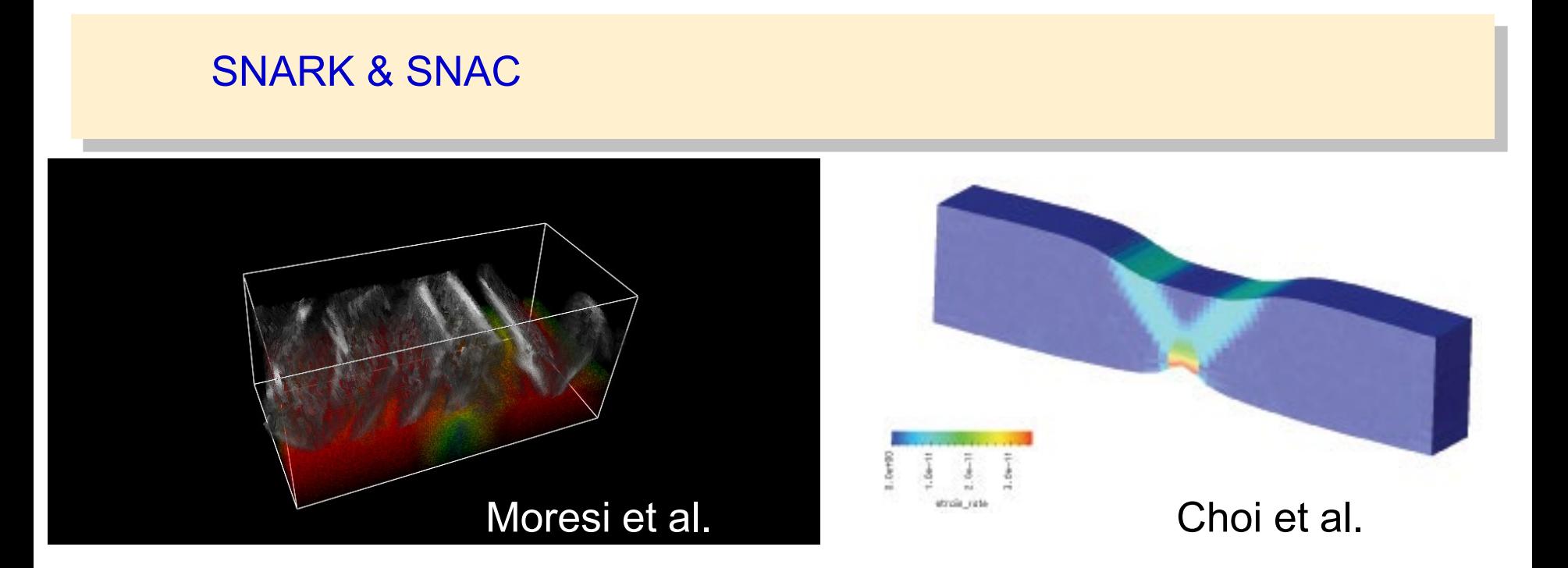

StGermain: A framework with entry points & plugins for: building meshes, advecting particles, calling solvers, I/O.....

Quenette et al.

### SNAC

QuickTime™ and a GIF decompressor are needed to see this picture.

#### Examples of coupling codes with Pyre ("superstructure" framework): **GeoFramework**

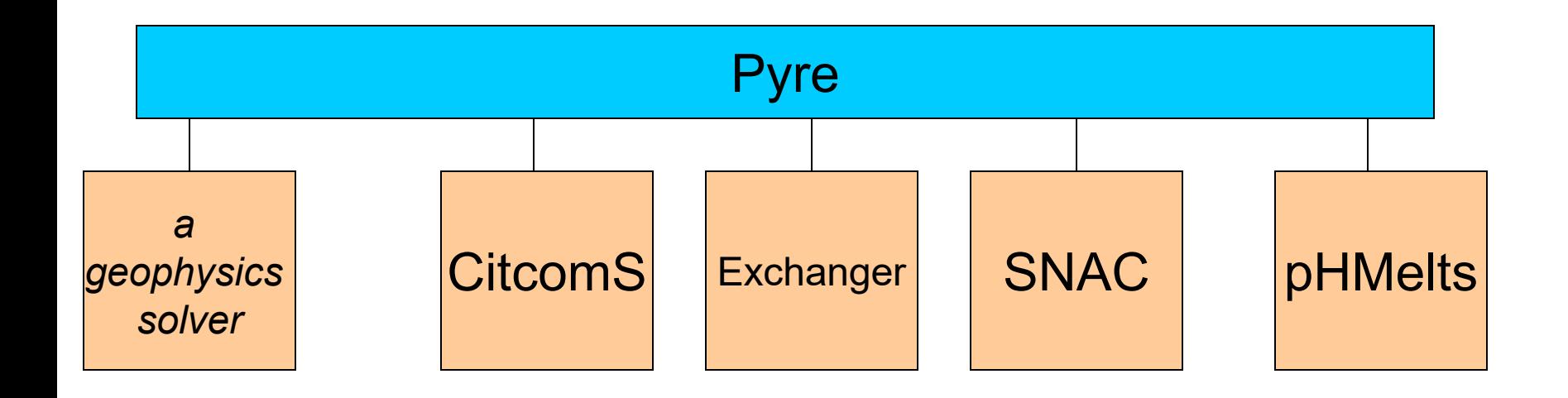

### SNAC CitcomS coupling (Crust-Mantle Interaction)

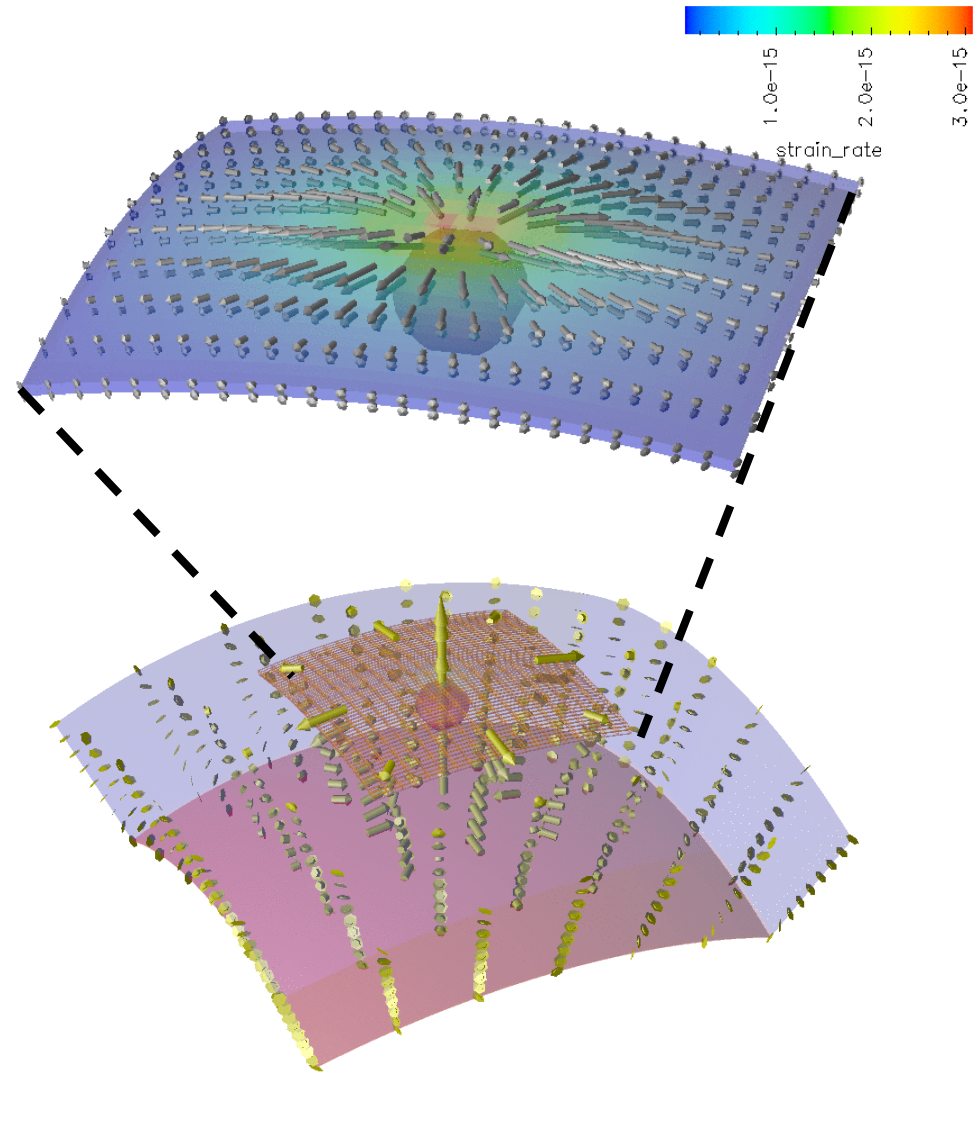

Eun-seo Choi et al.